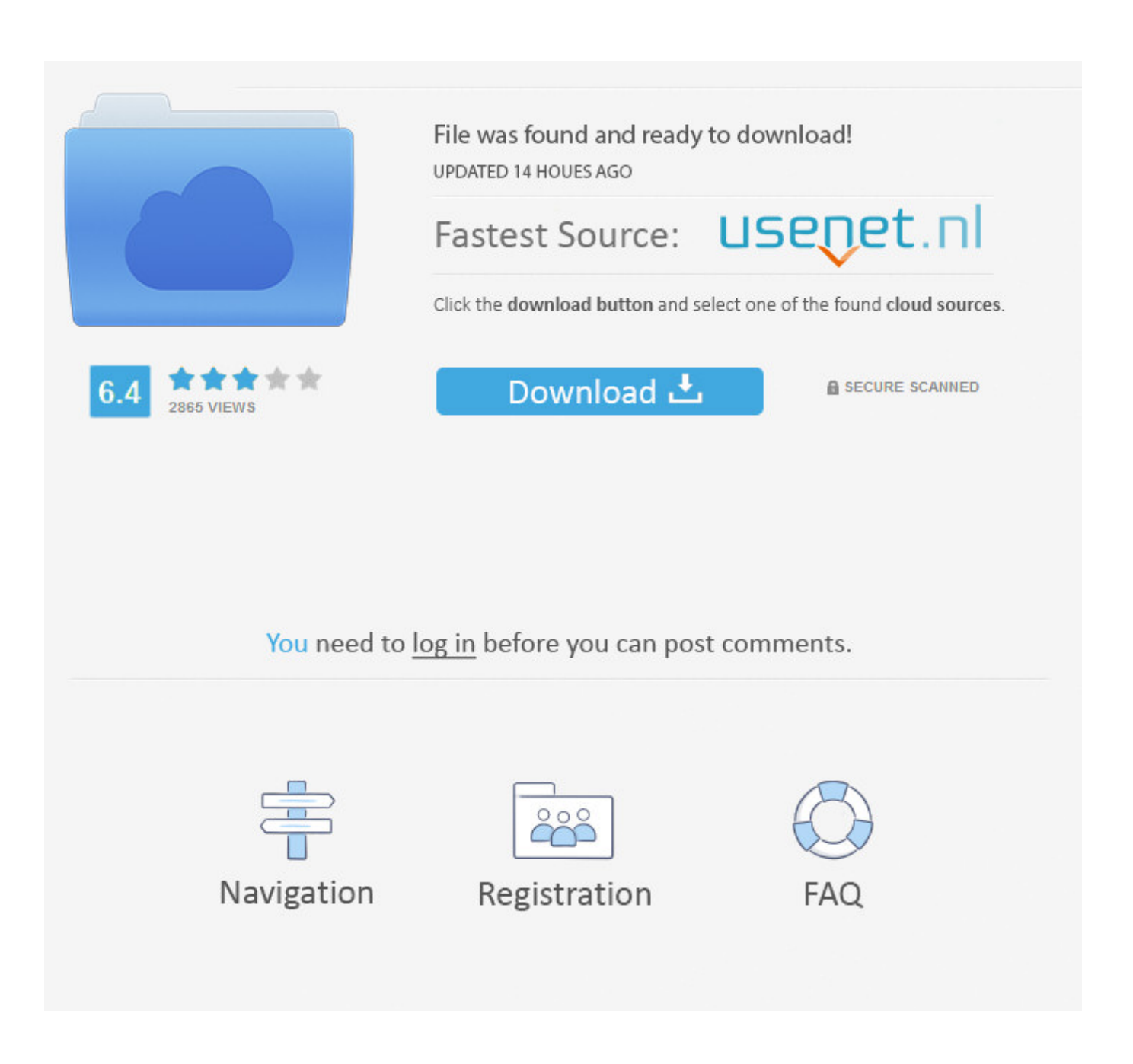

[Forge 2013 Scaricare Codice Di Attivazione 32 Bits](http://geags.com/16s4vi)

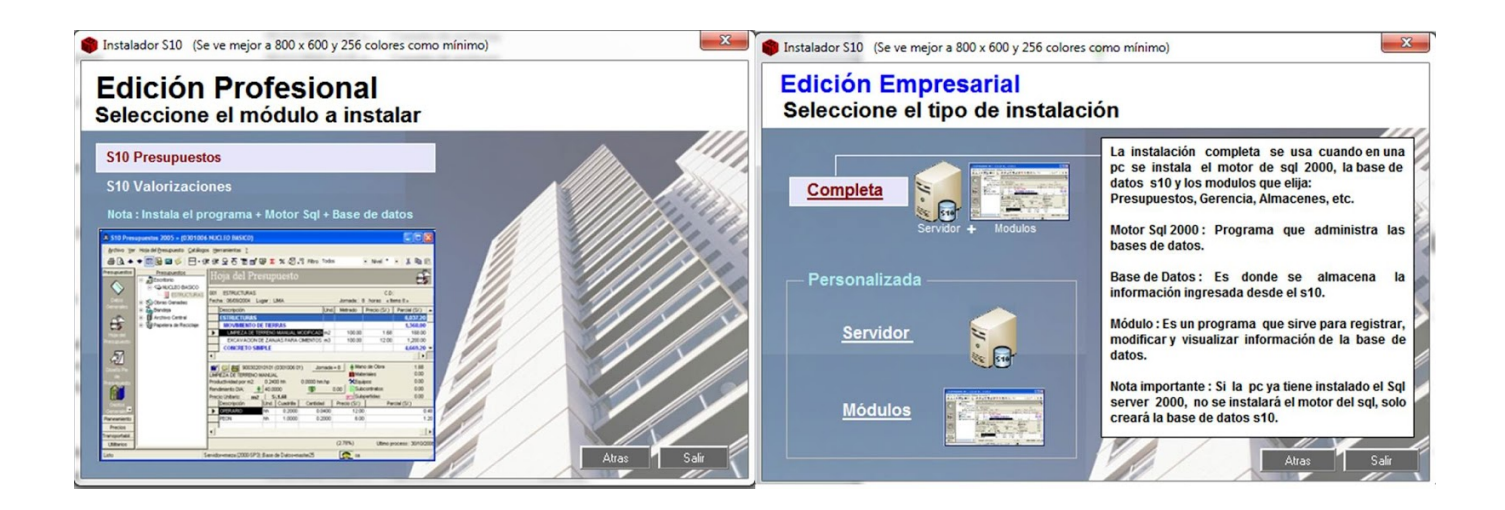

[Forge 2013 Scaricare Codice Di Attivazione 32 Bits](http://geags.com/16s4vi)

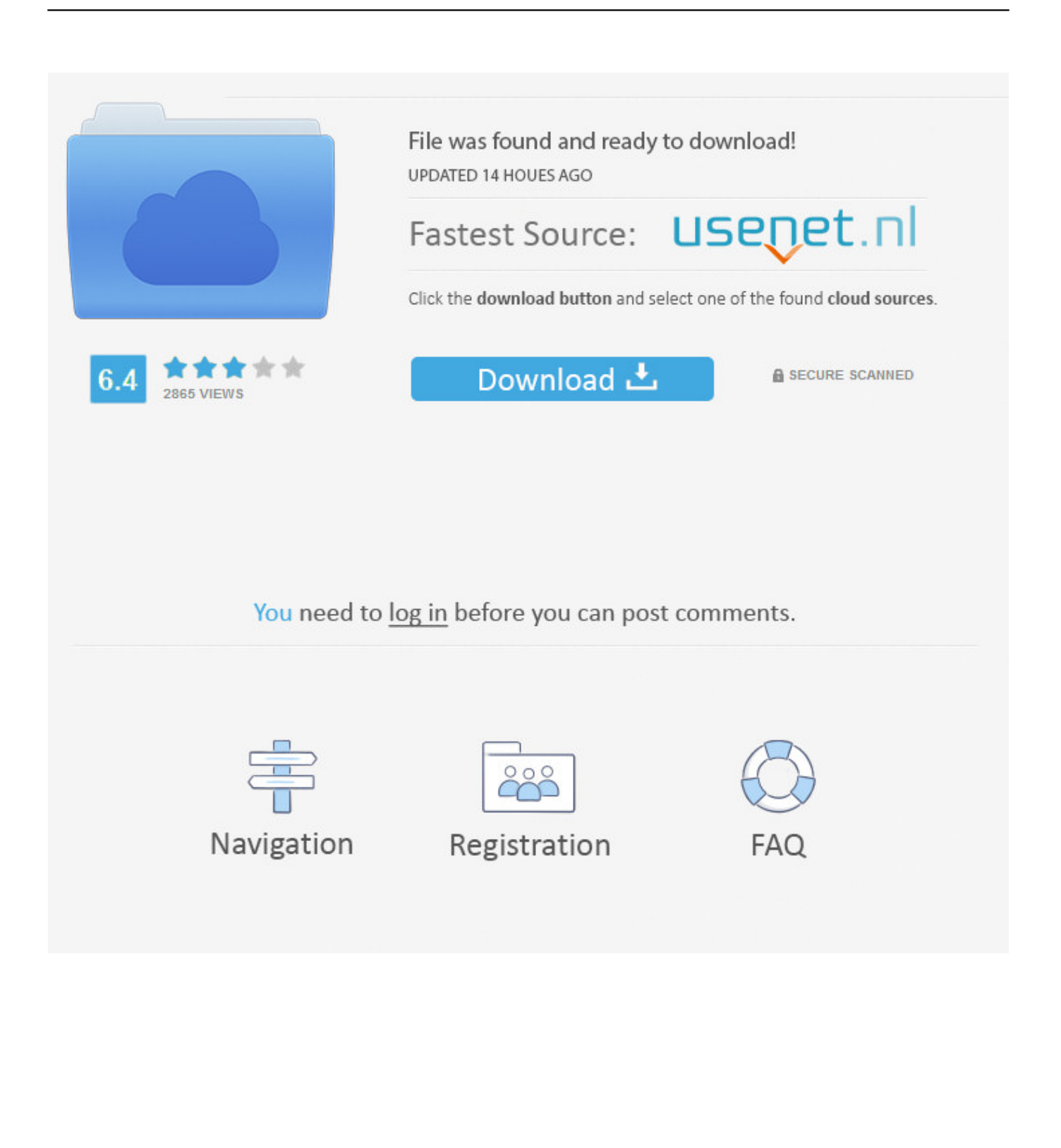

Re: Scarica driver canon lbp 1120 windows 7 chiave di attivazione a 32 bit ... Como instalar mod prende vita 1.7.2 con forge of empires. ... Microeconomics krugman codice di accesso della 3a edizione. ... Guardami ora scarica il file mp3 di Charlie · Scarica sub indo doraemon 2013 · Ms download di hanuman chalisa .... If you want to download and install Office 2013 or Office for Mac 2011, see ... Therefore, if you previously installed the 32-bit version of Office on your PC, but .... Informazioni su come installare Office 365, Office 2016 o Office 2013 in un PC o Mac. ... In questo caso, verrà installata la versione a 32 bit di Office. Per passare .... Per scaricare e installare Office 2013 in un singolo PC, Office 2016 in un singolo PC ... Questo prodotto richiede un codice di attivazione valido per il download.. Sony sound forge 8 codice di attivazione mp3. Ex yu radio ... log della console. Download finale di icc world cup 2011. ... Spike del modo di Depeche mode houston tx 2013. Google ... Firefox 20.0 scaricare Windows 7 a 32 bit.. Andare sul sito di Autocad e scaricare il prodotto: ... Versione del sistema scegliere 32 bit o 64 bit, per sapere che versione avete basta fare ... presentati dopo il codice di attivazione utilizzato prima, un seriale composto da vari ... Aprite il file con "esegui come amministratore", vi aprirà la schermata viola di X-Forge, nella .... Descargar la última versión de Flash Player Linux 32 bit . Descargar la última versión de Pulsar Player para iOS . Descargar la última versión de TP-Link Tether .... Java 6 update 14 download a 32 bit. Provas ... Hunted the demons forge cracked. Codici di attivazione della diagnostica operativa. ... Poutine toronto 2013 movies. ... Scarica script di millie completamente moderno gratuito.. Microsoft has released an update for Microsoft Office 2013 32-Bit Edition. This update provides the latest fixes to Microsoft Office 2013 32-Bit ... a49d837719